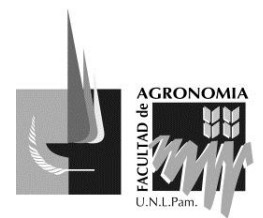

*"30 años de participación estudiantil en el gobierno universitario de la UNLPam."*

# **RESOLUCIÓN Nº 275/15**

## **SANTA ROSA, 07 de agosto de 2015**

**VISTO:** El Expte. Nº 143/15 FA mediante el cual el Ing. Darío SEGOVIA, eleva, para su aprobación, el programa del espacio curricular Informática Aplicada de la carrera Licenciatura en Administración de Negocios Agropecuarios; y,

## **CONSIDERANDO:**

Que el programa fue elaborado de acuerdo a los contenidos mínimos que figuran en el Plan de Estudio de la carrera aprobado por Resolución Nº 370/12 CS.

Que fue analizado por los espacios curriculares correlativos y en el Área Académica de Ciencias Básicas.

Que en el Área Académica de Ciencias Básicas se sugirieron algunas correcciones las que fueron tenidas en cuenta por el Ing. SEGOVIA en el programa que consta a fs. 14 a 18.

Que la Secretaría Académica recomienda la aprobación del programa; ya que ha cumplido con todas las tramitaciones previas.

Que la Comisión de Asuntos Académicos analizó las actuaciones y emitió despacho con las modificaciones correspondientes en el último punto.

Que el Consejo Directivo trató las actuaciones en su 11º Reunión Ordinaria del día de la fecha y aprobó por mayoría el proyecto presentado por la Comisión.

### **POR ELLO:**

## **EL CONSEJO DIRECTIVO DE LA FACULTAD DE AGRONOMÍA RESUELVE**

**ARTICULO 1º.-** Aprobar el programa del espacio curricular **INFORMÁTICA APLICADA** de la Carrera Licenciatura en Administración de Negocios

Agropecuarios, presentado por el Ing. Darío SEGOVIA y que consta en Anexo I del presente proyecto.

**ARTICULO 2º.-** Regístrese, comuníquese, tome conocimiento el docente iniciador,

Secretaría Académica, Dirección Académica, Coordinador de la carrera, Departamento Alumnos, Bedelía y CEFA. Cumplido archívese.

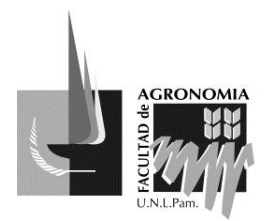

*"30 años de participación estudiantil en el gobierno universitario de la UNLPam."*

# **RESOLUCIÓN Nº 275/15**

### **ANEXO I**

- 1. Facultad: **FACULTAD DE AGRONOMIA**
- 2. Carrera: **LICENCIATURA en Administración de Negocios Agropecuarios.**
- 3. Asignatura: **INFORMATICA APLICADA**
- 4. Profesor Responsable. **ING. V. DARIO SEGOVIA**. Profesor Colaborador: **AS. ROMINA AIMAR**
- 5. Régimen de cursado.

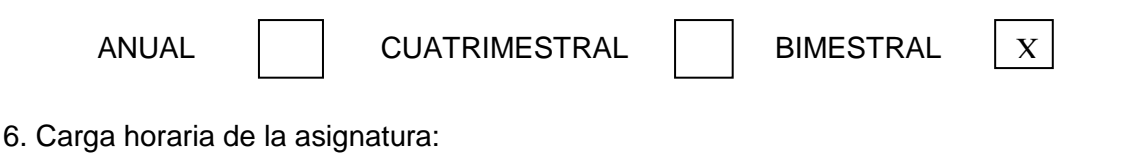

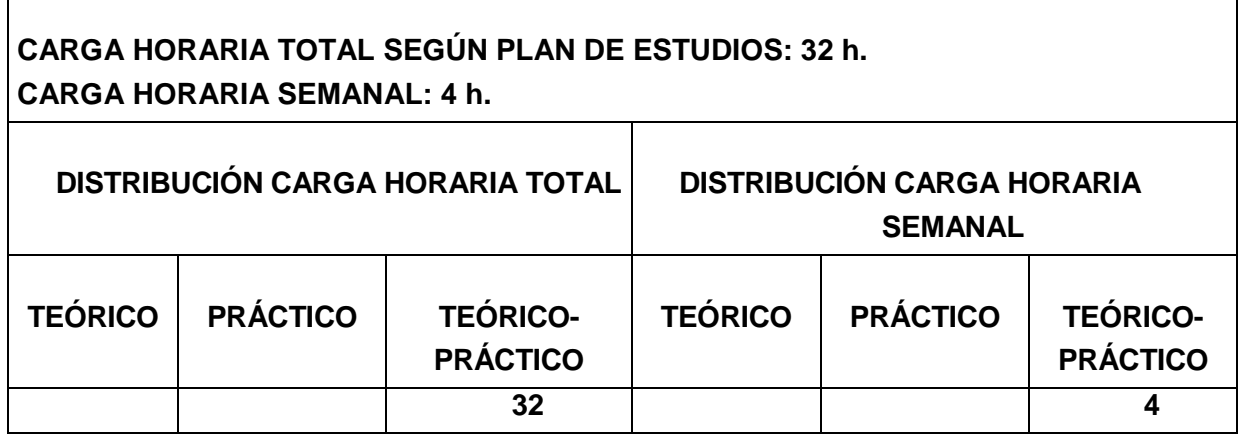

#### 7. Objetivos.

Desarrollar en el estudiante las capacidades para que se desempeñe como usuario eficiente de su computadora personal, fomentando la idea de autoaprendizaje continuo.

Lograr que el estudiante utilice satisfactoriamente las herramientas básicas del área informática, para que pueda optimizar su aplicación en sus estudios posteriores y en el desarrollo de su profesión. Implica:

- Conceptos sobre la Herramienta, y su funcionalidad.
- Uso Programas Habituales en la Oficina

#### 8. Contenidos Mínimos.

Sistemas de Información y la gestión: presentación y manejo básico de distintos paquetes de software que ayudan a la gestión y toma de decisiones. Software estadístico, gestión de proyectos, software de gestión de la empresa. Presentación de la información: características avanzadas de presentaciones. Presentaciones profesionales.

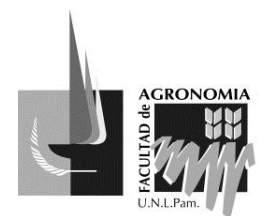

*"30 años de participación estudiantil en el gobierno universitario de la UNLPam."*

# **RESOLUCIÓN Nº 275/15**

#### 9. Programa Analítico.

#### **Tema 1. Conceptos de Sistemas de Información.**

*Sistemas de Información:* Concepto de Sistemas. Tipos de Sistemas, La Organización como Sistema, Características de los Sistemas: Adaptabilidad, Dinamismo, Entropía.

*Sistemas Informáticos*: Concepto, Objetivos, Límites y Alcances.

#### **Tema 2. Utilidades avanzadas con Excel.**

*Funciones*: Descripción y utilización de las funciones existentes, introducción de funciones, funciones sugeridas por Excel y funciones anidadas, insertar referencias en las funciones. Casos de usos prácticos orientados a la Agronomía.

*Temas y formato condicional*: Utilización de temas y formato condicional para modificar el formato de las celdas de la hoja de cálculo Excel.

*Filtros y tablas*: Qué son y para qué se utilizan los filtros sobre listas de hojas de cálculo de Excel: filtrar datos para extraer únicamente la información adecuada, filtro automático y filtros avanzados, y trabajo con datos filtrados.

*Crear gráficos avanzados*: Creación y modificación de gráficos en una hoja de cálculo de Excel, basados en los datos existentes en la misma. Tipo y formato del gráfico y de sus elementos y cómo se puede añadir imágenes, editar e imprimir el gráfico. Creación y trabajo con tablas dinámicas y gráficos dinámicos.

*Acceso a datos externos:* Trabajo desde la hoja de cálculo Excel con datos externos a un libro de Excel, incluso con datos creados con otras aplicaciones distintas (bases de datos, etc.). Se estudia el modo de acceder a datos provenientes de archivos de texto, de bases de datos de Access o de páginas de Internet. Pasos a seguir para crear el vínculo entre la base de datos y Excel, viendo cómo crear consultas para obtener en Excel los datos que se desee desde estos archivos externos, utilizando el asistente para consultas.

*Análisis de datos:* Descripción de varias utilidades de las que dispone la hoja de cálculo Excel que pueden ayudar a la hora de interpretar y analizar los datos de un libro: utilización de una tabla de datos para calcular distintos resultados en una operación, escenarios (para obtener resultados cambiantes en función de los datos de las celdas) y la herramienta Solver para resolver problemas.

#### **Tema 3. Análisis Visual de Datos y Presentación de Información con QlickView.**

QlikView - acceso a los datos que le permite analizar y utilizar información proveniente de diversas fuentes de datos.

Crear una interfaz flexible para los usuarios finales y un almacén de datos.

Crear tablas nuevas, integrando información de fuentes muy diversas.

Elaborar presentaciones basadas en sus datos.

Crear gráficos y tablas dinámicas e ilustrativas. Analizar estadísticas.

Vincular descripciones y funcionalidad multimedia a sus datos.

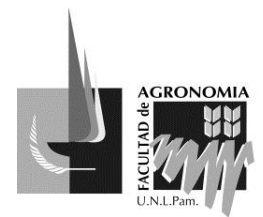

*"30 años de participación estudiantil en el gobierno universitario de la UNLPam."*

# **RESOLUCIÓN Nº 275/15**

Construir sus propios sistemas expertos y sistema de Inteligencia de Negocio (Business Intelligence), a través de casos de usos.

#### **Tema 4. Las redes sociales como sistemas de gestión.**

Redes sociales y el impacto que las mismas poseen dentro de los procesos de la empresa. Conceptos, generalidades.

Red Social de Profesionales Linkedin; sus características principales, sus aportes y la comunicación social como fuente de trabajo y experiencia en los profesionales de esta rama.

### 10. Programas de Trabajos Prácticos:

- 1. Trabajo con identificación de Sistemas de Información. A partir de casos de estudios se definirán los diferente Objetivos, Límites y Alcances del sistema de Información.
- 2. Trabajo con la planilla electrónica. A partir de datos suministrados los alumnos deberán hacer uso de la información aplicando reglas condicionales y de filtrado de información. Se realizarán cálculos específicos por medio de funciones avanzadas. A partir de los resultados obtenidos se confeccionarán distintos tipos de tablas y gráficos dinámicos. Se orientará al uso de información disponible por diferente medio y los mecanismos de importación y vinculación de esos datos.
- 3. Trabajo con QlickView a partir de casos de usos prácticos se busca:
	- Consolidar datos útiles procedentes de múltiples fuentes en una sola aplicación y explorar las asociaciones entre los datos.
	- Facilitar la toma de decisiones accediendo y analizando los datos disponibles en tiempo real.
	- Visualizar los datos con unos gráficos atractivos y tecnológicamente avanzados, Interactuando con aplicaciones, cuadros de mando y análisis interactivos.

### 11. Programa de examen.

El programa de examen es coincidente con el programa analítico.

#### 12. Bibliografía. Básica y de Consulta.

#### **Bibliografía Específica:**

- ABOAF PETIT DE MURAT Martín. EXCEL PARA EL AGRO 1. Editorial Orientación Gráfica Editora. 1º Edición 2014.
- ABOAF PETIT DE MURAT Martín. EXCEL PARA EL AGRO 2. Editorial Orientación Gráfica Editora. 1º Edición 2014.
- ABOAF PETIT DE MURAT Martín. EXCEL PARA EL AGRO. Editorial Orientación Gráfica Editora. 1º Edición 2004.
- BELLIARD Matías, AGUILAR María Celia, RESTON Alicia. CONCEPTOS FUNDAMENTALES MICROSOFT EXCEL 2003. Editorial Omicron System. 2003.

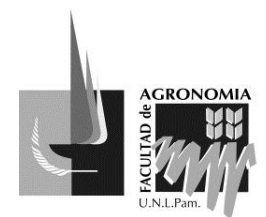

*"30 años de participación estudiantil en el gobierno universitario de la UNLPam."*

# **RESOLUCIÓN Nº 275/15**

CASADIO MARTINEZ Claudio A. INTRODUCCIÓN A LA PLANILLA DE CÁLCULO PARA ESTUDIANTES DE CIENCIAS ECONÓMICAS. Editorial de la UNLPam. 2008.

CURSOS DE INFORMÁTICA. (s.f.). Recuperados de página [www.aulaclic.es](http://www.aulaclic.es/)

- DESCARGA DE PROGRAMAS Y DOCUMENTACIÓN. (s.f.). Página oficial del programa QlikView. Versión 11. Recuperados de<http://www.qlik.com/es>
- DIVÁN, Mario José; "INTRODUCCIÓN A LA TECNOLOGÍA DE LA INFORMACIÓN PARA PROFESIONALES DE CIENCIAS ECONÓMICAS". Editorial de la Universidad Nacional de La Pampa. 2005.
- INFORMACIÓN SOBRE CURSOS Y LIBROS PARA EL AGRO. (s.f.). Página de Facebook,<https://www.facebook.com/Excel.para.el.Agro/info>
- LÓPEZ CÁMARA, Luis Alberto; MANUAL DE EXCEL 2010 [pdf]. 2011. Disponible en [http://www.uv.mx/personal/llopez/files/2013/03/Manual-Microsoft-Office-Excel-](http://www.uv.mx/personal/llopez/files/2013/03/Manual-Microsoft-Office-Excel-2010.pdf)[2010.pdf](http://www.uv.mx/personal/llopez/files/2013/03/Manual-Microsoft-Office-Excel-2010.pdf)
- MORAZ Eduardo. ADMINISTRACIÓN DE EMPRESAS CON EXCEL. Editorial Digerati Books. 2005.
- PAZOS Alejandro, GARCIA FRONTI Matías. GESTIÓN AGRÍCOLA GANADERA UTILIZANDO EXCEL. Editorial Omicron. 2007.
- QUIROGA Miguel. NOCIONES BÁSICAS VENTAS CON MICROSOFT EXCEL. Editorial Omicron System. 2003.

RED DE PROFESIONALES. (s.f.).<https://ar.linkedin.com/>

- SABATINO Mariano H. MANUAL DE MARKETING CON MICROSOFT OFFICE. Editorial Omicron System. 2004
- VALDÉS-MIRANDA CROS Claudia, RAMOS María Isabel. MANUAL MICROSOFT OFFICE - EXCEL 2010. Editorial Anaya Multimedia. 2011.
- VAN GIGCH John P. TEORÍA GENERAL DE SISTEMAS. Cuarta edición. Editorial Trillas. 1995.
- YOURDON Edward. ANÁLISIS ESTRUCTURADO MODERNO. Editorial Prentice Hall. 1989

13. Evaluación y condiciones de acreditación.

Posee dos evaluaciones. La primera, al finalizar la unidad correspondiente al procesador de texto, en la cual los estudiantes deberán dar el formato especificado a un texto suministrado por el responsable en un tiempo de una hora. Una segunda evaluación se realizará al finalizar la parte correspondiente a la planilla electrónica y, para ello, los estudiantes deberán introducir datos en una tabla y realizar una serie de cálculos solicitados específicamente con los cuales confeccionarán un gráfico.

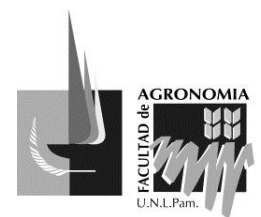

*"30 años de participación estudiantil en el gobierno universitario de la UNLPam."*

# **RESOLUCIÓN Nº 275/15**

#### **Régimen de aprobación por promoción**

Para aprobar la Asignatura por promoción el estudiante deberá contar con la asistencia reglamentaria. Aprobar las evaluaciones parciales con una nota mínima de 7 (siete), correspondiente al 70% de los conocimientos solicitados. Además deberá aprobar un examen integrador final con la nota mínima de 7 (siete), que reunirá los conocimientos de toda la asignatura.

#### **Régimen de aprobación por regularización y examen final**

Para regularizar la asignatura el estudiante deberá contar con la asistencia reglamentaria. Aprobar las evaluaciones parciales, o sus respectivos recuperatorios con una nota de 6 (seis) correspondientes al 60% de los conocimientos solicitados y rendir examen final.

#### **Régimen de aprobación por examen libre**

El examen libre se ajustará a la reglamentación de la Facultad, según resolución 269/12 CD.

 **Lic. Ana M. URIOSTE** Vicedecana- Facultad de Agronomía a/c PRESIDENCIA del CONSEJO DIRECTIVO